## Package 'doc2concrete'

January 23, 2024

Type Package

Title Measuring Concreteness in Natural Language

Version 0.6.0

Author Mike Yeomans

Maintainer Mike Yeomans <mk.yeomans@gmail.com>

Description Models for detecting concreteness in natural language. This package is built in sup-port of Yeomans (2021) [<doi:10.1016/j.obhdp.2020.10.008>](https://doi.org/10.1016/j.obhdp.2020.10.008), which reviews linguistic models of concreteness in several domains. Here, we provide an implementation of the bestperforming domain-general model (from Brysbaert et al., (2014) [<doi:10.3758/s13428-013-](https://doi.org/10.3758/s13428-013-0403-5) [0403-5>](https://doi.org/10.3758/s13428-013-0403-5)) as well as two pre-trained models for the feedback and plan-making domains.

License MIT + file LICENSE

Encoding UTF-8

LazyData true

**Depends**  $R (= 3.5.0)$ 

Imports tm, quanteda, parallel, glmnet, stringr, english, textstem, SnowballC, stringi

RoxygenNote 7.3.1

Suggests knitr, rmarkdown, testthat

VignetteBuilder knitr

NeedsCompilation no

Repository CRAN

Date/Publication 2024-01-23 12:32:52 UTC

## R topics documented:

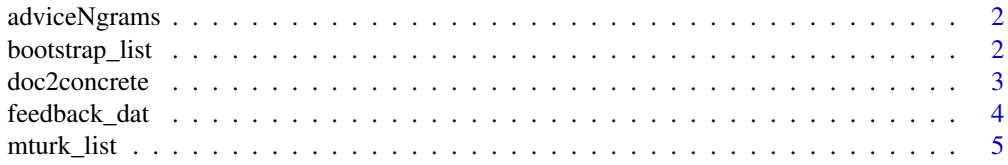

#### <span id="page-1-0"></span>2 bootstrap\_list

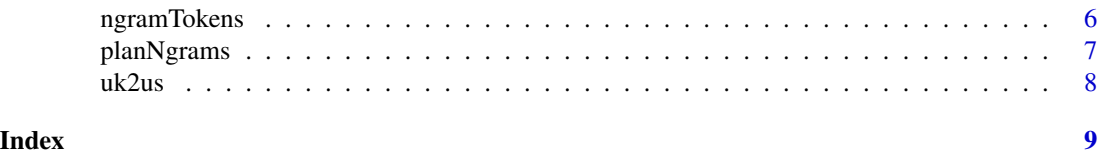

adviceNgrams *Pre-trained advice concreteness features*

#### Description

For internal use only. This dataset demonstrates the ngram features that are used for the pre-trained adviceModel.

#### Usage

adviceNgrams

#### Format

A (truncated) matrix of ngram feature counts for alignment to the pre-trained advice glmnet model.

#### Source

Yeomans (2020). A Concrete Application of Open Science for Natural Language Processing.

bootstrap\_list *Concreteness mTurk Word List*

#### Description

Word list from Paetzold & Specia (2016). A list of 85,942 words where concreteness was imputed using word embeddings.

#### Usage

bootstrap\_list

#### Format

A data frame with 85,942 rows and 2 variables.

Word character text of a word with an entry in this dictionary Conc.M predicted concreteness score for that word (from 100-700)

#### Source

#' Paetzold, G., & Specia, L. (2016, June). Inferring psycholinguistic properties of words. In Proceedings of the 2016 Conference of the North American Chapter of the Association for Computational Linguistics: Human Language Technologies (pp. 435-440).

<span id="page-2-0"></span>

#### Description

Detects linguistic markers of concreteness in natural language. This function is the workhorse of the doc2concrete package, taking a vector of text documents and returning an equal-length vector of concreteness scores.

#### Usage

```
doc2concrete(
  texts,
  domain = c("open", "advice", "plans"),
  wordlist = doc2concrete::mturk_list,
  stop.words = TRUE,
  number.words = TRUE,
  shrink = FALSE,
  fill = FALSE,uk_english = FALSE,
 num.mc.cores = 1
)
```
#### Arguments

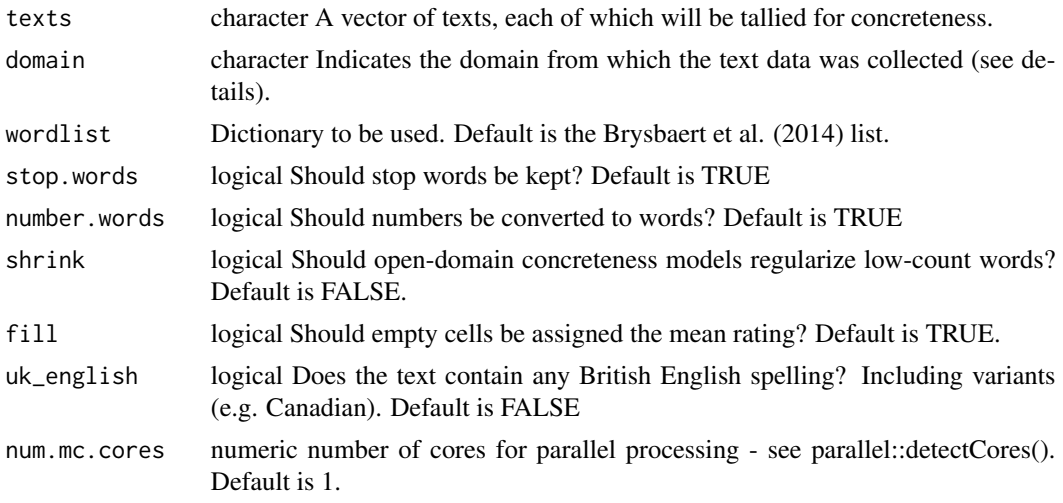

#### Details

In principle, concreteness could be measured from any english text. However, the definition and interpretation of concreteness may vary based on the domain. Here, we provide a domain-specific pre-trained classifier for concreteness in advice & feedback data, which we have empirically confirmed to be robust across a variety of contexts within that domain (Yeomans, 2021).

<span id="page-3-0"></span>The training data for the advice classifier includes both second-person (e.g. "You should") and thirdperson (e.g. "She should") framing, including some names (e.g. "Riley should"). For consistency, we anonymised all our training data to replace any names with "Riley". If you are working with a dataset that includes the names of advice recipients, we recommend you convert all those names to "Riley" as well, to ensure optimal performance of the algorithm (and to respect their privacy).

There are many domains where such pre-training is not yet possible. Accordingly, we provide support for two off-the-shelf concreteness "dictionaries" - i.e. document-level aggregations of wordlevel scores. We found that that have modest (but consistent) accuracy across domains and contexts. However, we still encourage researchers to train a model of concreteness in their own domain, if possible.

#### Value

A vector of concreteness scores, with one value for every item in 'text'.

#### References

Yeomans, M. (2021). A Concrete Application of Open Science for Natural Language Processing. Organizational Behavior and Human Decision Processes, 162, 81-94.

Brysbaert, M., Warriner, A. B., & Kuperman, V. (2014). Concreteness ratings for 40 thousand generally known English word lemmas. Behavior Research Methods, 46(3), 904-911.

Paetzold, G., & Specia, L. (2016, June). Inferring psycholinguistic properties of words. In Proceedings of the 2016 Conference of the North American Chapter of the Association for Computational Linguistics: Human Language Technologies (pp. 435-440).

#### Examples

data("feedback\_dat")

doc2concrete(feedback\_dat\$feedback, domain="open")

cor(doc2concrete(feedback\_dat\$feedback, domain="open"),feedback\_dat\$concrete)

feedback\_dat *Personal Feedback Dataset*

#### Description

A dataset containing responses from people on Mechanical Turk, writing feedback to a recent collaborator, that were then scored by other Turkers for feedback specificity. Note that all proper names of advice recipients have been substituted with "Riley" - we recommend the same in your data.

#### <span id="page-4-0"></span>mturk\_list 5

#### Usage

feedback\_dat

#### Format

A data frame with 171 rows and 2 variables:

feedback character text of feedback from writers

concrete numeric average specificity score from readers

#### Source

Blunden, H., Green, P., & Gino, F. (2018).

"The Impersonal Touch: Improving Feedback-Giving with Interpersonal Distance."

Academy of Management Proceedings, 2018.

mturk\_list *Concreteness mTurk Word List*

#### Description

Word list from Brysbaert, Warriner & Kuperman (2014). A list of 39,954 words that have been hand-annotated by crowdsourced workers for concreteness.

#### Usage

mturk\_list

#### Format

A data frame with 39,954 rows and 2 variables.

Word character text of a word with an entry in this dictionary

Conc.M average concreteness score for that word (from 1-5)

#### Source

Brysbaert, M., Warriner, A. B., & Kuperman, V. (2014). Concreteness ratings for 40 thousand generally known English word lemmas. Behavior Research Methods, 46(3), 904-911.

<span id="page-5-0"></span>

### Description

Tally bag-of-words ngram features

#### Usage

```
ngramTokens(
 texts,
 wstem = "all",ngrams = 1,language = "english",
 punct = TRUE,
 stop.words = TRUE,
 number.words = TRUE,
 per.100 = FALSE,
 overlap = 1,
 sparse = 0.995,
 verbose = FALSE,
 vocabmatch = NULL,
 num.mc.cores = 1
)
```
### Arguments

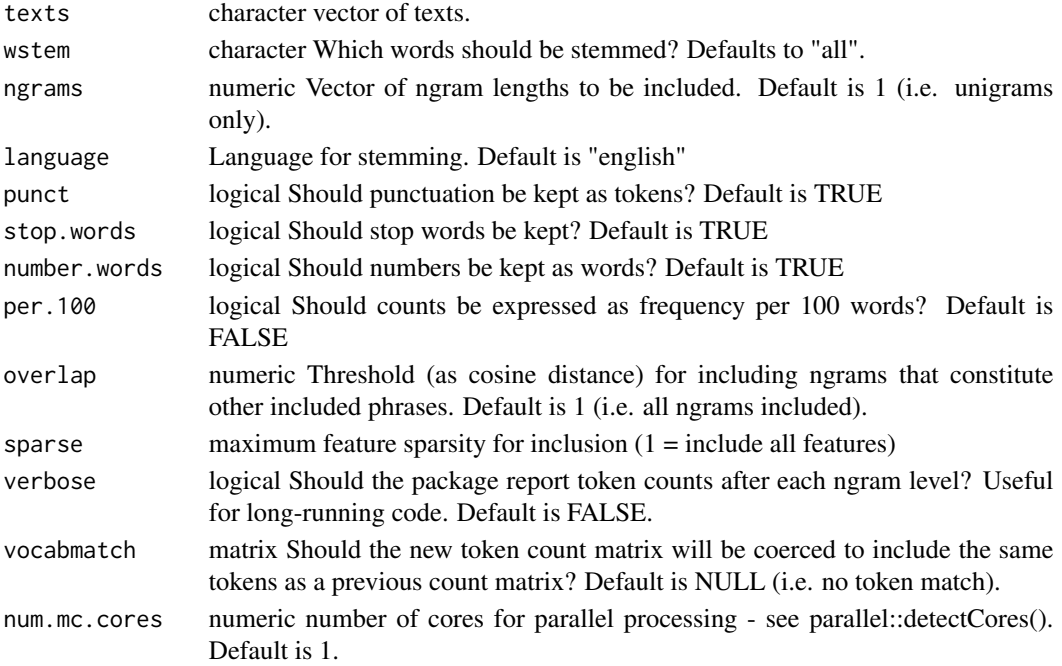

#### <span id="page-6-0"></span>planNgrams 7

#### Details

This function produces ngram featurizations of text based on the quanteda package. This provides a complement to the doc2concrete function by demonstrating How to build a feature set for training a new detection algorithm in other contexts.

#### Value

a matrix of feature counts

#### Examples

```
dim(ngramTokens(feedback_dat$feedback, ngrams=1))
dim(ngramTokens(feedback_dat$feedback, ngrams=1:3))
```
planNgrams *Pre-trained plan concreteness features*

#### Description

For internal use only. This dataset demonstrates the ngram features that are used for the pre-trained planModel.

#### Usage

planNgrams

#### Format

A (truncated) matrix of ngram feature counts for alignment to the pre-trained planning glmnet model.

#### Source

Yeomans (2020). A Concrete Application of Open Science for Natural Language Processing.

#### <span id="page-7-0"></span>Description

For internal use only. This dataset contains a quanteda dictionary for converting UK words to US words. The models in this package were all trained on US English.

#### Usage

uk2us

#### Format

A quanteda dictionary with named entries. Names are the US version, and entries are the UK version.

#### Source

Borrowed from the quanteda.dictionaries package on github (from user kbenoit)

# <span id="page-8-0"></span>Index

∗ datasets adviceNgrams, [2](#page-1-0) bootstrap\_list, [2](#page-1-0) feedback\_dat, [4](#page-3-0) mturk\_list, [5](#page-4-0) planNgrams, [7](#page-6-0) uk2us, [8](#page-7-0) adviceNgrams, [2](#page-1-0) bootstrap\_list, [2](#page-1-0) doc2concrete, [3](#page-2-0) feedback\_dat, [4](#page-3-0)

mturk\_list, [5](#page-4-0)

ngramTokens, [6](#page-5-0)

planNgrams, [7](#page-6-0)

uk2us, [8](#page-7-0)